# **Analytische Ermittlung des Stirnraumanteils der Wicklung-Stator-Kapazität in elektrischen Maschinen zur Vorausberechnung des hochfrequenten Common-Mode-Stroms**

J. O. Stockbrügger, B. Ponick

Beim Betrieb von schnellschaltenden Umrichtern treten in elektrischen Antrieben parasitäre, hochfrequente Effekte auf. Bei einem Zweipunkt-Wechselrichter ist der Mittelwert der drei Ausgangsspannungen aufgrund der diskreten Schaltzustände der Leistungstransitoren eine von Null verschiedene Gleichtaktspannung. Die Common-Mode-Spannung wird durch den Umrichter in die Motorwicklung eingeprägt und verursacht einen kapazitiven, hochfrequenten Common-Mode-Strom, der als Umladestrom der Kapazität zwischen Wicklung und Statorblechpaket und –gehäuse verstanden werden kann.

Die Wicklung-Stator-Kapazität setzt sich aus einem Nut- und einem Stirnraumanteil zusammen. In diesem Artikel wird eine analytische Bestimmung des Stirnraumanteils der Wicklung-Stator-Kapazität vorgestellt, welche neben der Stirnraumgeometrie den Einfluss von Materialien mit unterschiedlichen Permittivitäten berücksichtigt. Die Ermittlung des Stirnraumanteils der Wicklung-Stator-Kapazität basiert auf der Berechnung des skalaren Potenzialfelds unterhalb und oberhalb des Wicklungskopfs der Statorwicklung. Das vorgestellte Modell wird mit Hilfe von FEM-Simulationen für verschiedene Geometrien und Materialien validiert.

Schlüsselwörter: Wicklung-Stator-Kapazität; Wellenspannung; zirkulare Lagerströme; Traktionsantrieb

### *Analytical determination of the winding-to-stator capacity for the prediction of high-frequency common mode current in electrical machines.*

*Parasitic, high-frequency effects occur in electric drives during operation of fast-switching converters. In a two-point inverter, the mean value of the three output voltages is a non-zero common mode voltage due to the discrete switching states of the power transistors. The common-mode voltage is impressed into the motor winding by the inverter and causes a capacitive, high-frequency common-mode current, which can be understood as charging current of the capacity between winding and stator core plus stator housing.*

*The winding stator capacity is composed of a slot and an end-winding portion. In this article, an analytical determination of the end-winding portion of the winding stator capacity is presented, which, in addition to the end-winding geometry, takes into account the influence of materials with different permittivities. The determination of the end-winding portion of the winding stator capacity is based on the calculation of the scalar potential field in the area below and above the end-winding. The method is validated by means of FEM simulations for different geometries and materials.*

*Keywords: winding-to-stator capacity; shaft voltage; circulating bearing currents; traction motor*

Eingegangen am 17. April 2020, angenommen am 30. April 2020, online publiziert am 19. Mai 2020 © Der/die Autor(en) 2020, korrigierte Publikation 2021

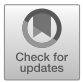

# **1. Einleitung**

Die Anzahl umrichtergespeister Antriebe steigt auf Grund der guten Regelbarkeit der E-Maschine bei mittlerweile geringen Anschaffungskosten. Infolge der diskreten Schaltzustände der Leistungstransistoren ist der Mittelwert der drei Ausgangsspannungen eines Zweipunkt-Wechselrichters eine von Null verschiedene Gleichtaktspannung, welche als Common-Mode-Spannung bezeichnet wird. Die Gleichtaktspannung wird durch den Umrichter in die Motorwicklung eingeprägt und verursacht einen kapazitiven, hochfrequenten Common-Mode-Strom [[1](#page-8-0)], der als Umladestrom der Kapazität zwischen Wicklung und Statorblechpaket und –gehäuse verstanden werden kann. Die den Stromfluss hervorrufende Wicklung-Stator-Kapazität setzt sich aus einem Nut- und einem Stirnraumanteil zusammen [\[2\]](#page-8-1). Häufig wird der Stirnraumanteil, dessen Anteil mit abnehmender Blechpaketlänge zunimmt, ignoriert und lediglich der Nutanteil betrachtet [[1,](#page-8-0) [3](#page-8-2)[–7\]](#page-8-3). Auf Grund der komplexen Stirn-

**Stockbrügger, Jan Ole,** Institut für Antriebssysteme und Leistungselektronik, Leibniz Universität Hannover, Hannover, Deutschland (E-Mail: [ole.stockbruegger@ial.uni-hannover.de](mailto:ole.stockbruegger@ial.uni-hannover.de)); **Ponick, Bernd,** Institut für

Antriebssysteme und Leistungselektronik, Leibniz Universität Hannover, Hannover, Deutschland

<span id="page-1-0"></span>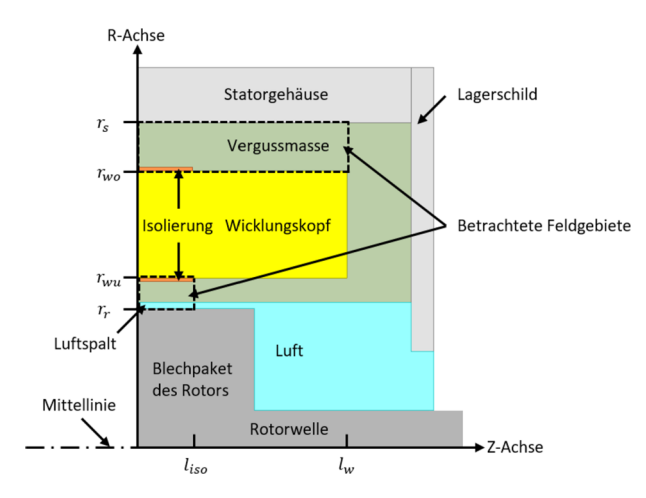

**Abb. 1. Vereinfachter Stirnraum einer elektrischen Maschine**

raumgeometrie erfolgt die Bestimmung des Stirnraumanteils der Wicklung-Stator-Kapazität überwiegend mittels FEM-Simulationen [\[2](#page-8-1)].

Eine vereinfachte, rotationssymmetrische Stirnraumgeometrie eines elektrischen Antriebs kann der Abb. [1](#page-1-0) entnommen werden. Das gesamte Feldgebiet des Stirnraums, welches aus den in den Stirnraum überstehenden Nutwandisolierungen, einer möglichen Vergussmasse und dem Luftbereich besteht, ist axial begrenzt durch das Statorblechpaket und das Lagerschild. In radialer Richtung wird das Gebiet durch den Rotor und das Statorgehäuse beschränkt.

Es wird angenommen, dass der überwiegende Anteil der kapazitiven Kopplung zwischen dem Wicklungskopf der Statorwicklung und dem Stator in den zwei in Abb. [1](#page-1-0) gestrichelt eingezeichneten Bereichen erfolgt. Der obere Bereich schließt in axialer Richtung mit der Ausladung des Wicklungskopfs ab. Die kapazitive Kopplung des Wicklungskopfs der Statorwicklung und des Stators im Bereich zwischen dem oberen Feldgebiet und dem als eigenständige Äquipotentialfläche betrachtetem Lagerschild wird vernachlässigt. Am linken Rand des Bereichs befindet sich das Statorblechpaket. Das Statorgehäuse dient als radiale Begrenzung. Der Bereich unterhalb des Wicklungskopfs der Statorwicklung erstreckt sich in axialer Richtung bis zur maximalen Ausladung der Isolierung. An den rechten Begrenzungen in Längsrichtung soll in beiden Bereichen das E-Feld nur eine tangentiale Komponente aufweisen. Auf Grund der Vorgabe dieser Neumann-Randbedingungen dringt kein E-Feld aus den betrachteten Gebieten aus. Die Feldlösung für die zwei in Abb. [1](#page-1-0) gestrichelt eingezeichneten Bereiche erfolgt auf Grund der räumlichen Trennung unabhängig voneinander.

Als zeiteffiziente Alternative zu FEM-Simulationen erfolgt die Bestimmung des Stirnraumanteils der Wicklung-Stator-Kapazität im Folgenden mit Hilfe der maxwellschen Kapazitätskoeffizienten, mit welchen der Kapazitätsbegriff auf Systeme übertragen werden kann, die aus mehreren voneinander isolierten Elektroden bestehen [\[8](#page-8-4)]. Als Elektroden werden in der vorliegenden Problemstellung der Wicklungskopf der Statorwicklung mit der Ladung *Qw* und dem Potential *ϕw*, der Stator mit der Ladung *Qs* und dem Potential *ϕ<sup>s</sup>* sowie der Rotor mit der Ladung *Qr* und dem Potential *ϕ<sup>r</sup>* betrachtet. Die entsprechende Kapazitätskoeffizientenmatrix lautet

$$
\begin{pmatrix} Q_W \\ Q_S \\ Q_r \end{pmatrix} = \begin{pmatrix} c_{WW} & c_{WS} & c_{WT} \\ c_{SW} & c_{SS} & c_{ST} \\ c_{TW} & c_{TS} & c_{rr} \end{pmatrix} \cdot \begin{pmatrix} \varphi_W \\ \varphi_S \\ \varphi_r \end{pmatrix} . \tag{1}
$$

<span id="page-1-2"></span>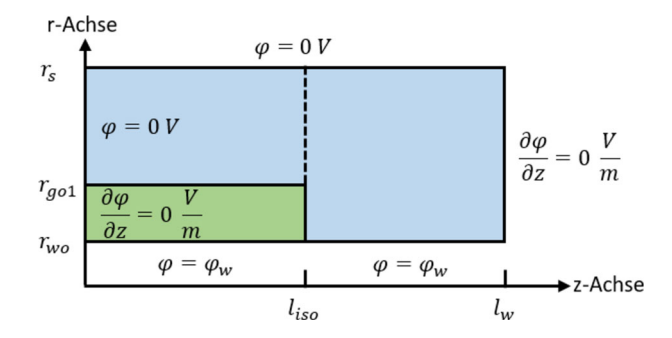

**Abb. 2. Modell der oberhalb des Wicklungskopfs vorliegenden Geometrie mit Randbedingungen**

Die Kapazitätskoeffizienten *cμ<sup>v</sup>* entsprechen bei Gegenkapazitäten *μ ≠ ν* den Kapazitäten C<sub>μν</sub>, welche einen Zusammenhang zwischen den Ladungen und den Potentialdifferenzen herstellen.

Durch die Wahl eines Stator- und eines Rotorpotentials von jeweils null Volt ergibt sich nach ([1](#page-1-1)) der Stirnraumanteil der Wicklung-Stator-Kapazität *Cws* zu

<span id="page-1-3"></span>
$$
C_{WS} = C_{WS} = C_{SW} = \frac{Q_S}{\varphi_W} = \frac{Q_{SO} + Q_{SU}}{\varphi_W}.
$$
 (2)

Die auf dem Stator influenzierte Ladung *Qs* setzt sich aus den partiellen Ladungen des oberhalb *Qso* und des unterhalb *Qsu* des Wicklungskopfs der Statorwicklung vorliegenden Bereichs zusammen.

Insgesamt liegen dem Berechnungsmodell folgende Vereinfachungen zugrunde:

- Die kapazitive Kopplung zwischen dem Wicklungskopf und dem Stator erfolgt im Gebiet der Ausladung des Wicklungskopfs.
- Der Wicklungskopf und der Stator sind elektrisch ideal leitfähig.
- Innerhalb des betrachteten Gebiets befinden sich keine Raumladungen.
- Die Medien innerhalb der betrachteten Geometrie bestehen aus Materialien mit jeweils konstanter Permittivität.

# **2. Berechnung der oberhalb des Wicklungskopfs influenzierten Statorladung**

Die Abbildung [2](#page-1-2) stellt den Raumbereich oberhalb des Wicklungskopfs der Statorwicklung dar. Die radialen Begrenzungen ergeben sich durch den Radius der Oberkante des Wicklungskopfs der Statorwicklung *rwo* und den Außenradius des Blechpakets des Stators *rs*, der gleichzeitig dem Gehäuseinnenradius entspricht. Die Höhe der am Wicklungskopf anliegenden Isolierung wird mit dem Radius *rgo* berücksichtigt. Die Länge der Isolierung beträgt *liso*. An der linken Begrenzung im Gebiet der Isolierung liegt eine Neumann-Randbedingung vor. Das Raumgebiet erstreckt sich in axialer Richtung bis zur Ausladung des Wicklungskopfs *lw*.

<span id="page-1-4"></span><span id="page-1-1"></span>Das Feldgebiet wird auf Grund der komplexen Berücksichtigung der im Feldgebiet endenden Isolierung in zwei getrennte Bereiche unterteilt. Am axialen Ende der Ausladung der Isolierung *liso* erfolgt die Trennung des Feldgebiets. Es wird im Folgenden angenommen, dass an der gestrichelt eingezeichneten Trennlinie eine Neumann-Randbedingung vorliegt.

# 2.1 Berechnung der influenzierten Statorladung im Bereich der Isolierung

Der Bereich, über welchen sich in Abb. [2](#page-1-2) die Isolierung erstreckt, kann dem modifizierten Feldgebiet in Abb. [3](#page-2-0) entnommen werden. Das Feldgebiet besteht aus dem Material der Isolierung mit der Permittivität *ε*<sup>2</sup> und dem an das Statorgehäuse angrenzenden Medium mit der Permittivität *ε*1.

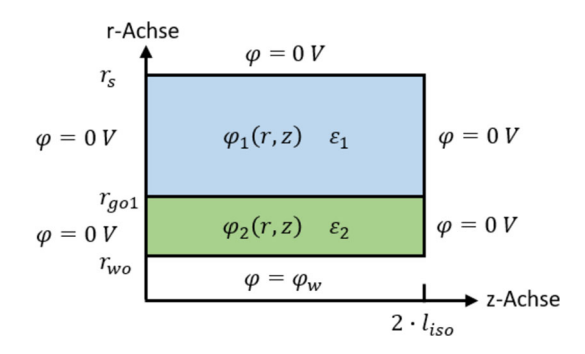

<span id="page-2-0"></span>**Abb. 3. Modifiziertes Feldgebiet oberhalb des Wicklungskopfs im Bereich der Isolierung mit Randbedingungen; die axiale Ausladung beträgt das Doppelte der realen Ausladung der Isolierung**

Im Gegensatz zu dem in Abb. [2](#page-1-2) dargestellten Feldgebiet liegen aus Gründen der Vereinfachung an den axialen Begrenzungen Dirichlet-Randbedingungen vor. Die komplexe Berücksichtigung der auf der radialen Achse vorliegenden unterschiedlichen Randbedingungen kann entfallen, da die axiale Ausladung des Feldgebiets auf 2 · *liso* verdoppelt wurde. Die Dirichlet-Randbedingungen an der axialen Position *z* = 2 · *liso* führen zu der gewünschten Neumann-Randbedingung an der Position *z* = *liso*.

In der Elektrostatik gilt es, für die Bestimmung des skalaren Potentialfelds *ϕ* in einem betrachteten Raumgebiet mit linearen, isotropen und homogenen Materialien die Poisson-Gleichung

<span id="page-2-1"></span>
$$
\Delta \varphi = -\frac{\rho}{\varepsilon} \tag{3}
$$

mit der Ladungsdichte *ρ* und der Permittivität *ε* zu lösen [[9](#page-8-5)]. Sofern keine Raumladungen in dem Gebiet vorhanden sind, vereinfacht sich ([3\)](#page-2-1) zur Laplace-Gleichung

<span id="page-2-2"></span>
$$
\Delta \varphi = 0. \tag{4}
$$

Eine der wichtigsten Methoden zur analytischen Behandlung von partiellen Differentialgleichungen ist die sogenannte Separationsmethode [\[8\]](#page-8-4). Hierbei wird in dem gewählten Koordinatensystem die partielle Differentialgleichung mittels eines Produktansatzes in gewöhnliche Differentialgleichungen überführt. Abschließend erfolgt die Anpassung der Lösung an die gestellten Randbedingungen.

Die Anwendung des Laplace-Operators im Zylinderkoordinatensystem ergibt

$$
\Delta \varphi (r, \gamma, z) = \frac{1}{r} \cdot \frac{\partial}{\partial r} \left( r \cdot \frac{\partial \varphi (r, \gamma, z)}{\partial r} \right) + \frac{1}{r^2} \frac{\partial^2 \varphi (r, \gamma, z)}{\partial \gamma^2} + \frac{\partial^2 \varphi (r, \gamma, z)}{\partial z^2} = 0.
$$
 (5)

Das skalare Potentialfeld ist auf Grund des rotationssymmetrischen Raumgebiets unabhängig von der Winkelkoordinate *γ* , wodurch sich der Laplace-Operator ([5](#page-2-2)) vereinfacht zu

$$
\Delta \varphi \left( r, z \right) = \frac{1}{r} \cdot \frac{\partial}{\partial r} \left( r \cdot \frac{\partial \varphi \left( r, z \right)}{\partial r} \right) + \frac{\partial^2 \varphi \left( r, z \right)}{\partial z^2} = 0. \tag{6}
$$

Durch Einsetzen des gewählten Produktansatzes

$$
\varphi(r, z) = R(r) \cdot Z(z) \tag{7}
$$

in die Laplace-Gleichung [\(6\)](#page-2-3)

$$
Z(z) \cdot \frac{\partial^2 R(r)}{\partial r^2} + \frac{Z(z)}{r} \cdot \frac{\partial R(r)}{\partial r} + R(r) \cdot \frac{\partial^2 Z(z)}{\partial z^2} = 0
$$
 (8)

und anschließendes Dividieren durch den Produktansatz [\(7\)](#page-2-4) ergibt sich

<span id="page-2-5"></span>
$$
\frac{1}{R(r)} \cdot \frac{\partial^2 R(r)}{\partial r^2} + \frac{1}{r \cdot R(r)} \cdot \frac{\partial R(r)}{\partial r} + \frac{1}{Z(z)} \cdot \frac{\partial^2 Z(z)}{\partial z^2} = 0.
$$
 (9)

Die einzelnen Summanden der Gl. [\(9\)](#page-2-5) sind konstant, und mittels der Definitionen

<span id="page-2-12"></span><span id="page-2-7"></span><span id="page-2-6"></span>
$$
k_r^2 = \frac{1}{R(r)} \cdot \frac{\partial^2 R(r)}{\partial r^2} + \frac{1}{r \cdot R(r)} \cdot \frac{\partial R(r)}{\partial r},\tag{10}
$$

$$
k_z^2 = \frac{1}{Z(z)} \cdot \frac{\partial^2 Z(z)}{\partial z^2} \tag{11}
$$

zerfällt unter Berücksichtigung der Nebenbedingung

<span id="page-2-14"></span><span id="page-2-13"></span>
$$
k_r^2 + k_z^2 = 0 \tag{12}
$$

die partielle Differentialgleichung [\(6\)](#page-2-3) in die zwei entkoppelten, gewöhnlichen Differentialgleichungen [\(10](#page-2-6)) und ([11\)](#page-2-7). Aus den Lösungen der homogenen und linearen Differentialgleichungen mit konstanten Koeffizienten ergibt sich die allgemeine Lösung der Laplace-Gleichung für die beiden betrachteten Bereiche

$$
\varphi_1(r, z) = (A_1 \cdot I_0 (k_{r1} \cdot r) + B_1 \cdot K_0 (k_{r1} \cdot r))
$$

$$
\cdot (C_1 \cdot e^{k_{z1} \cdot z} + D_1 \cdot e^{-k_{z1} \cdot z}),
$$

$$
\varphi_2(r, z) = (A_2 \cdot I_0 (k_{r2} \cdot r) + B_2 \cdot K_0 (k_{r2} \cdot r))
$$
(13)

<span id="page-2-10"></span><span id="page-2-9"></span><span id="page-2-8"></span>
$$
\cdot \left( C_2 \cdot e^{k_{z2} \cdot z} + D_2 \cdot e^{-k_{z2} \cdot z} \right) \tag{14}
$$

mit der modifizierten Bessel-Funktion erster Art *I*<sup>0</sup> und der modifizierten Bessel-Funktion zweiter Art *K*0. Die Ordnung der beiden Bessel-Funktionen beträgt jeweils null.

Die Bestimmung der Koeffizienten *A*1, *B*1, *C*1, *D*1, *A*2, *B*2, *C*<sup>2</sup> und *D*<sup>2</sup> sowie der Konstanten *kr* und *kz* erfolgt mit Hilfe der Randbedingungen

<span id="page-2-15"></span><span id="page-2-11"></span>
$$
\varphi_1 (r, z = 0) = 0, \tag{15}
$$

$$
\varphi_2 (r, z = 0) = 0, \tag{16}
$$

$$
\varphi_1 (r, z = 2 \cdot l_{iso}) = 0, \tag{17}
$$

<span id="page-2-17"></span><span id="page-2-16"></span>
$$
\varphi_2 (r, z = 2 \cdot l_{iso}) = 0, \tag{18}
$$

$$
\varphi_1 (r = r_s, z) = 0, \tag{19}
$$

<span id="page-2-18"></span>
$$
\varphi_2 \left( r = r_{wo}, z \right) = \varphi_w \tag{20}
$$

<span id="page-2-3"></span>und unter Berücksichtigung der Stetigkeitsbedingung des Potentials sowie der Normalkomponente des D-Felds an der Materialgrenze

$$
\varphi_1 (r = r_{go}, z) = \varphi_2 (r = r_{go}, z), \qquad (21)
$$

$$
-\varepsilon_1 \cdot \frac{\partial \varphi_1 (r = r_{go}, z)}{\partial r} = -\varepsilon_2 \cdot \frac{\partial \varphi_2 (r = r_{go}, z)}{\partial r}.
$$
 (22)

<span id="page-2-4"></span>Für die zwei Bereiche gilt nach der Randbedingung auf der radialen Achse [\(15\)](#page-2-8) und [\(16\)](#page-2-9)

$$
D_{1/2} = -C_{1/2}.\tag{23}
$$

Die Randbedingungen ([17](#page-2-10)) und [\(18](#page-2-11)) führen anschließend zu den Gleichungen

$$
e^{4 \cdot k_{z1} \cdot l_{iso}} = 1 = e^{j \cdot 2 \cdot \pi \cdot n}, \tag{24}
$$

$$
e^{4 \cdot k_{z2} \cdot l_{iso}} = 1 = e^{j \cdot 2 \cdot \pi \cdot m}
$$
 (25)

und abschließend unter Berücksichtigung der Nebenbedingung ([12\)](#page-2-12) zur Bestimmung der Konstanten

$$
k_{z1} = j \cdot \frac{\pi \cdot n}{2 \cdot l_{iso}} = j \cdot k_{r1} = j \cdot k_1, n = 1, 2, 3, \dots,
$$
 (26)

$$
k_{z2} = j \cdot \frac{\pi \cdot m}{2 \cdot l_{iso}} = j \cdot k_{r2} = j \cdot k_2, \quad m = 1, 2, 3, .... \tag{27}
$$

Für beide Teilgebiete kann auf Grund der Linearität der Laplace-Gleichung eine allgemeinere Lösung konstruiert werden. Die Exponentialterme in axialer Richtung der Potentialfelder ([13\)](#page-2-13) und [\(14\)](#page-2-14) können unter Berücksichtigung der Eulerformel durch Sinus-Funktionen ersetzt werden gemäß

$$
\varphi_1(r,z) = \sum_{n=1,2,3,...} (\tilde{A}_1 \cdot I_0 (k_1 \cdot r) + \tilde{B}_1 \cdot K_0 (k_1 \cdot r)) \cdot \sin (k_1 \cdot z), \tag{28}
$$

$$
\varphi_2(r, z) = \sum_{m=1,2,3,..} (\tilde{A}_2 \cdot I_0 (k_2 \cdot r) + \tilde{B}_2 \cdot K_0 (k_2 \cdot r)) \cdot \sin (k_2 \cdot z),
$$
\n(29)

mit

$$
\tilde{A}_{1/2} = 2 \cdot j \cdot C_{1/2} \tag{30}
$$

und

$$
\tilde{B}_{1/2} = 2 \cdot j \cdot C_{1/2}.
$$
 (31)

Die Randbedingung auf dem Radius des Blechpakets des Stators [\(20\)](#page-2-15) ergibt für das erste Potentialfeld

$$
\tilde{B}_1 = -\tilde{A}_1 \cdot \frac{l_0 (k_1 \cdot r_s)}{K_0 (k_1 \cdot r_s)}.
$$
\n(32)

Bei der fehlenden Randbedingung [\(21](#page-2-16)) des zweiten Potentialfelds

$$
\varphi_2 (r = r_{wo}, z) = \sum_{m=1,2,3,..} (\tilde{A}_2 \cdot I_0 (k_2 \cdot r_{wo}) + \tilde{B}_2 \cdot K_0 (k_2 \cdot r_{wo}))
$$
  
 
$$
\cdot \sin (k_2 \cdot z) = \varphi_w, \tag{33}
$$

$$
\varphi_2 (r = r_{wo}, z) = \sum_{m=1,2,3,..} \tilde{F}_2 \cdot \sin (k_2 \cdot z) = \varphi_w,
$$
  

$$
\tilde{F}_2 = \tilde{A}_2 \cdot I_0 (k_2 \cdot r_{wo}) + \tilde{B}_2 \cdot K_0 (k_2 \cdot r_{wo})
$$
 (34)

handelt es sich um die Fourier-Reihe einer Sinusfunktion. Der Gleichanteil und die Kosinusfunktionen der Fourier-Reihe entfallen bei der Entwicklung einer ungeraden, mittelwertfreien Funktion, sodass die Randbedingung ([21\)](#page-2-16) mit −*ϕ<sup>w</sup>* im Intervall (2*liso*,4*liso*] ungerade erweitert wird. Der Fourier-Koeffizient ˜ *F*<sup>2</sup> berechnet sich zu

$$
\tilde{F}_2 = \frac{1}{l_{iso}} \cdot \int_0^{2-l_{iso}} \varphi_W \cdot \sin(k_2 \cdot z) \cdot dz,
$$
\n(35)\n
$$
\tilde{F}_2 = -\frac{2 \cdot \varphi_W}{m} \cdot \left( \left[ -1 \right]^m - 1 \right) = \tilde{A}_2 \cdot l_0 \left( k_2 \cdot r_{wo} \right) + \tilde{B}_2 \cdot K_0 \left( k_2 \cdot r_{wo} \right).
$$

$$
F_2 = -\frac{v_{\text{w}}}{m \cdot \pi} \cdot \left( \left[ -1 \right]^m - 1 \right) = A_2 \cdot I_0 \left( k_2 \cdot r_{\text{w0}} \right) + B_2 \cdot K_0 \left( k_2 \cdot r_{\text{w0}} \right). \tag{36}
$$

Die Stetigkeitsbedingung des Potentials ([22](#page-2-17)) führt zu der Gleichung

$$
\tilde{A}_{1} \cdot \left( I_{0} \left( k_{1} \cdot r_{go} \right) - \frac{I_{0} \left( k_{1} \cdot r_{s} \right)}{K_{0} \left( k_{1} \cdot r_{s} \right)} \cdot K_{0} \left( k_{1} \cdot r_{go} \right) \right)
$$
\n
$$
= \tilde{A}_{2} \cdot I_{0} \left( k_{2} \cdot r_{go} \right) + \tilde{B}_{2} \cdot K_{0} \left( k_{2} \cdot r_{go} \right) \tag{37}
$$

und die Differenzierbarkeitsbedingung ([23](#page-2-18)) zu

$$
\varepsilon_{1} \cdot k_{1} \cdot \tilde{A}_{1} \cdot \left( I_{1} \left( k_{1} \cdot r_{g0} \right) + \frac{I_{0} \left( k_{1} \cdot r_{5} \right)}{K_{0} \left( k_{1} \cdot r_{5} \right)} \cdot K_{1} \left( k_{1} \cdot r_{g0} \right) \right)
$$
\n
$$
= \varepsilon_{2} \cdot k_{2} \cdot \left( \tilde{A}_{2} \cdot I_{1} \left( k_{2} \cdot r_{g0} \right) - \tilde{B}_{2} \cdot K_{1} \left( k_{2} \cdot r_{g0} \right) \right). \tag{38}
$$

Die unbekannten Konstanten  $\tilde{A}_1$ ,  $\tilde{A}_2$  und  $\tilde{B}_2$  der Potentialfelder der zwei Bereiche ([29\)](#page-3-0) und ([30\)](#page-3-1) können mit Hilfe der Gl. [\(27](#page-3-2)) bis [\(29\)](#page-3-0) bestimmt werden.

<span id="page-3-4"></span><span id="page-3-2"></span><span id="page-3-0"></span>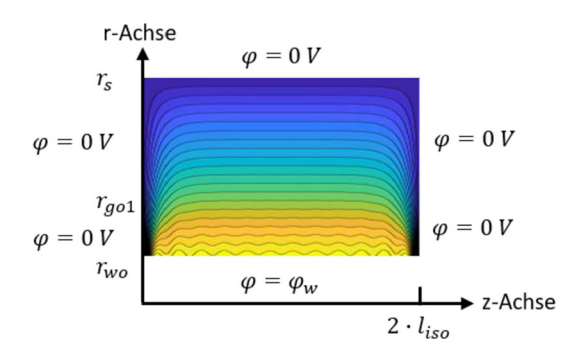

<span id="page-3-3"></span><span id="page-3-1"></span>**Abb. 4. Darstellung der analytisch berechneten Äquipotentialflächen des modifizierten Feldgebiets oberhalb des Wicklungskopfs im Bereich der Isolierung**

In der Abb. [4](#page-3-3) sind beispielhaft analytisch berechnete Äquipotentialflächen des in Abb. [3](#page-2-0) enthaltenen modifizierten Feldgebiets dargestellt. Die konvexen Wiederholungen in axialer Richtung an der Stelle des Radius des Wicklungskopfs *r* = *rwo* entstehen durch die Anwendung der Fourier-Reihe. An der Stelle der maximalen Ausladung der Isolierung *liso* kann auf Grund der rein axial verlaufenden Äquipotentiallinien die geforderte Neumann-Randbedingung identifiziert werden.

Zur Bestimmung der auf der Stirn- und der Mantelfläche des Stators vorhandenen Ladung werden das D-Feld des ersten Potentialfelds  $\overrightarrow{D}_1$ 

$$
\overrightarrow{D}_1 = \begin{pmatrix} D_{1r} \\ D_{1z} \end{pmatrix} = \varepsilon_1 \cdot \begin{pmatrix} E_{1r} \\ E_{1z} \end{pmatrix} = -\varepsilon_1 \cdot \text{grad} \left( \varphi_1 \right) \tag{39}
$$

mit

$$
D_{1r} = -\sum_{n=1,2,3,..} \tilde{A}_1 \cdot k_1 \cdot \varepsilon_1 \left( l_1 \left( k_1 \cdot r \right) + \frac{l_0 \left( k_1 \cdot r_5 \right)}{K_0 \left( k_1 \cdot r_5 \right)} \cdot K_1 \left( k_1 \cdot r \right) \right)
$$
  
sin (k<sub>1</sub> · z) (40)

und

$$
D_{1z} = -\sum_{n=1,2,3,..} \tilde{A}_1 \cdot k_1 \cdot \varepsilon_1 \left( I_0 \left( k_1 \cdot r \right) - \frac{I_0 \left( k_1 \cdot r_s \right)}{K_0 \left( k_1 \cdot r_s \right)} \cdot K_0 \left( k_1 \cdot r \right) \right)
$$
  
cos (k<sub>1</sub> \cdot z) (41)

sowie das D-Feld  $\overrightarrow{D}_2$  des zweiten Potentialfelds

$$
\overrightarrow{D}_2 = \begin{pmatrix} D_{2r} \\ D_{2z} \end{pmatrix} = \varepsilon_2 \cdot \begin{pmatrix} E_{2r} \\ E_{2z} \end{pmatrix} = -\varepsilon_2 \cdot \text{grad} (\varphi_2) \tag{42}
$$

mit

$$
D_{2r} = -\sum_{m=1,2,3,..} \varepsilon_2 \cdot k_2 \cdot (\tilde{A}_2 \cdot I_1 (k_2 \cdot r) - \tilde{B}_2 \cdot K_1 (k_2 \cdot r)) \cdot \sin (k_2 \cdot z) \tag{43}
$$

und

$$
D_{2z} = -\sum_{m=1,2,3,..} \varepsilon_2 \cdot k_2 \cdot (\tilde{A}_2 \cdot l_0 (k_2 \cdot r) + \tilde{B}_2 \cdot K_0 (k_2 \cdot r)) \cdot \cos (k_2 \cdot z)
$$
\n(44)

ermittelt. Die Oberflächenladungsdichte *σr*<sup>1</sup> auf der Mantelfläche des Stators berechnet sich mit dem Flächennormalenvektor  $\vec{n}$  und dem D-Feld des ersten Potentialfelds zu

$$
\sigma_{r1} = \overrightarrow{n} \cdot \overrightarrow{D}_1 (r = r_s, z) = -\overrightarrow{e}_r \cdot \overrightarrow{D}_1 (r = r_s, z)
$$
  
=  $-D_{1r} (r = r_s, z)$ , (45)

J.O. Stockbrügger, B. Ponick **Analytische Ermittlung des Stirnraumanteils...** ORIGINALARBEIT

#### $\sigma$ <sub>*r*1</sub> =  $\sum$ *n*=1,2,3,..  $\tilde{A}_1 \cdot k_1 \cdot \varepsilon_1 \left( l_1 \left( k_1 \cdot r_s \right) + \frac{l_0 \left( k_1 \cdot r_s \right)}{k_1 \left( k_2 \cdot r_s \right)} \right)$  $\frac{l_0 (k_1 \cdot r_s)}{K_0 (k_1 \cdot r_s)} \cdot K_1 (k_1 \cdot r_s)$  $\cdot$  sin  $(k_1 \cdot z)$ .  $(46)$

Die Ladung auf der Mantelfläche des Stators *Qr*<sup>1</sup> berechnet sich mit Hilfe des Flächenintegrals der Oberflächenladungsdichte über die axiale Länge der Isolierung *liso* als

$$
Q_{r1} = \int_0^{l_{50}} \int_0^{2\pi} \sigma_{r1} \cdot r \cdot d\gamma \cdot dz,
$$
 (47)  
\n
$$
Q_{r1} = - \sum_{n=1,2,3,...} \tilde{A}_1 \cdot 2 \cdot \pi \cdot \varepsilon_1 \cdot r_5
$$
  
\n
$$
\cdot \left( l_1 \left( k_1 \cdot r_5 \right) + \frac{l_0 \left( k_1 \cdot r_5 \right)}{k_0 \left( k_1 \cdot r_5 \right)} \cdot K_1 \left( k_1 \cdot r_5 \right) \right) \cdot \left( \cos \left( \frac{\pi \cdot n}{2} \right) - 1 \right).
$$
 (48)

Zur Bestimmung der Ladung auf der Stirnfläche des Stators im Bereich des ersten Potentialfelds wird zu Beginn die Oberflächenladungsdichte *σz*<sup>1</sup> ermittelt mit

$$
\sigma_{z1}=\overrightarrow{n}\cdot\overrightarrow{D}_{1}\left(r,z=0\right)=\overrightarrow{e}_{z}\cdot\overrightarrow{D}_{1}\left(r,z=0\right)=D_{1z}\left(r,z=0\right),\text{ (49)}
$$

$$
\sigma_{z1} = -\sum_{n=1,2,3,...} \tilde{A}_1 \cdot k_1 \cdot \varepsilon_1 \left( I_0 \left( k_1 \cdot r \right) - \frac{I_0 \left( k_1 \cdot r_s \right)}{K_0 \left( k_1 \cdot r_s \right)} \cdot K_0 \left( k_1 \cdot r \right) \right).
$$
\n(50)

Die Ladung auf der Stirnfläche des Stators *Qz*<sup>1</sup> im Bereich des ersten Potentialfelds berechnet sich mit Hilfe des Flächenintegrals der Oberflächenladungsdichte über die radiale Höhe des Feldgebiets zu

$$
Q_{z1} = \int_{r_{g_0}}^{r_s} \int_0^{2\pi} \sigma_{z1} \cdot r \cdot d\gamma \cdot dr,
$$
 (51)

$$
Q_{z1} = -\sum_{r=1,2,3,...} \tilde{A}_1 \cdot 2 \cdot \pi \cdot \varepsilon_1 \cdot k_1 \cdot \int_{r_{g0}}^{r_s} r
$$

$$
\cdot \left( I_0 \left( k_1 \cdot r \right) - \frac{I_0 \left( k_1 \cdot r_s \right)}{K_0 \left( k_1 \cdot r_s \right)} \cdot K_0 \left( k_1 \cdot r_s \right) \right) \cdot dr. \tag{52}
$$

Die in Abb. [2](#page-1-2) enthaltene Neumann-Randbedingung am linken Rand der Isolierung führt zu einem direkten Eindringen des E-Felds in das Statorblechpaket. Die hierdurch influenzierte Ladung auf dem Statorblech wird durch die im modifizierten Feldgebiet vorgegebene Dirichlet-Randbedingung an der linken Seite der Isolierung nicht berücksichtigt. Eine Kompensation erfolgt durch die Ermittlung der Ladung Q<sub>z2</sub> auf der linken Seite der Isolierung. Die Oberflächenladungsdichte *σz*<sup>2</sup> berechnet sich zu

$$
\sigma_{Z2}=\overrightarrow{n}\cdot\overrightarrow{D}_{2}\left(r,z=0\right)=\overrightarrow{e}_{z}\cdot\overrightarrow{D}_{2}\left(r,z=0\right)=D_{2z}\left(r,z=0\right),\text{ (53)}
$$

$$
\sigma_{z2} = -\sum_{m=1,2,3,..} \varepsilon_2 \cdot k_2 \cdot (\tilde{A}_2 \cdot I_0 (k_2 \cdot r) + \tilde{B}_2 \cdot K_0 (k_2 \cdot r)).
$$
 (54)

Die Ladung auf der Stirnfläche des Stators *Qz*<sup>2</sup> im Bereich des zweiten Potentialfelds ergibt sich zu

$$
Q_{z2} = \int_{r_w}^{r_{go}} \int_0^{2\pi} \sigma_{z2} \cdot r \cdot d\gamma \cdot dr,
$$
 (55)  
\n
$$
Q_{z2} = - \sum_{m=1,2,3,...} 2 \cdot \pi \cdot \varepsilon_2 \cdot k_2
$$
  
\n
$$
\cdot \int_{r_w}^{r_{go}} r \cdot (\tilde{A}_2 \cdot l_0 (k_2 \cdot r) + \tilde{B}_2 \cdot K_0 (k_2 \cdot r)) \cdot dr.
$$
 (56)

Die Lösung der in ([52\)](#page-4-0) und ([56\)](#page-4-1) verbleibenden Integrale kann numerisch erfolgen.

<span id="page-4-2"></span>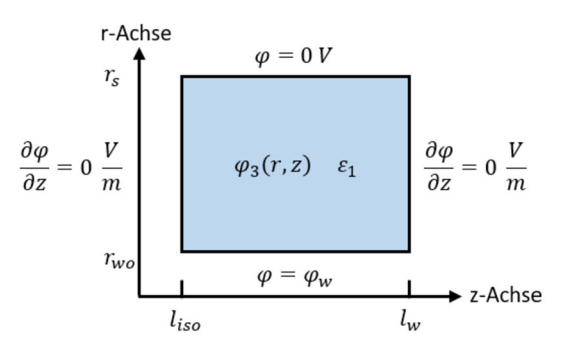

**Abb. 5. Feldgebiet oberhalb des Wicklungskopfs im Bereich außerhalb der Isolierung mit Randbedingungen**

# 2.2 Berechnung der influenzierten Statorladung im Bereich außerhalb der Isolierung

Der in Abb. [2](#page-1-2) dargestellte Bereich des Feldgebiets, welches sich in axialer Richtung von der Ausladung der Isolierung bis zur Ausladung des Wicklungskopfs der Statorwicklung erstreckt, kann der Abb. [5](#page-4-2) entnommen werden. Das Feldgebiet ist gefüllt mit dem Medium der Permittivität *ε*1.

Auf Grund des rotationssymmetrischen Raumgebiets und der Vorgabe von Neumann-Randbedingungen an den beiden axialen Begrenzungen ist das Potentialfeld unabhängig von der Winkelkoordinate *γ* und der Längskoordinate *z*. Folglich vereinfacht sich der Laplace-Operator ([5](#page-2-2)) zu

$$
\Delta \varphi \left( r \right) = \frac{1}{r} \cdot \frac{\partial}{\partial r} \left( r \cdot \frac{\partial \varphi \left( r, \gamma, z \right)}{\partial r} \right) = 0. \tag{57}
$$

<span id="page-4-0"></span>Mittels direkter Integration kann das skalare Potentialfeld bestimmt werden zu

$$
\varphi_3(r) = A_3 + B_3 \cdot \ln(r). \tag{58}
$$

Die vorgegebenen Dirichlet-Randbedingungen

$$
\varphi_3 \left( r = r_s \right) = 0, \tag{59}
$$

$$
\varphi_3 (r = r_{wo}) = \varphi_w \tag{60}
$$

führen zu dem Potentialfeld

$$
\varphi_3(r) = \frac{\varphi_w}{\ln\left(\frac{r_{wo}}{r_s}\right)} \cdot \left(\ln\left(r\right) - \ln\left(r_s\right)\right). \tag{61}
$$

Zur Bestimmung der Ladung auf dem Stator wird die Oberflächenladungsdichte *σr*<sup>2</sup> mit Hilfe des elektrischen Felds

$$
\overrightarrow{E}_3 = E_{3r} \overrightarrow{e}_r = -\text{grad}(\varphi_3) = -\frac{\varphi_w}{r \cdot \ln\left(\frac{r_{w0}}{r_s}\right)} \overrightarrow{e}_r \tag{62}
$$

und des Flächennormalenvektors  $\overrightarrow{n}$  des Stators berechnet zu

$$
\sigma_{r3} = \overrightarrow{n} \cdot \overrightarrow{D}_3 (r = r_s) = -\overrightarrow{e}_r \cdot \varepsilon_1 E_{3r} (r = r_s) \overrightarrow{e}_r
$$

$$
= \frac{\varepsilon_1 \cdot \varphi_w}{r_s \cdot \ln\left(\frac{r_{wo}}{r_s}\right)}.
$$
(63)

<span id="page-4-1"></span>Die Ladung auf der Mantelfläche des Stators *Qr*<sup>3</sup> berechnet sich mit Hilfe des Flächenintegrals der Oberflächenladungsdichte über die Länge des Statorabschnitts als

$$
Q_{r3} = \int_{l_{iso}}^{l_w} \int_0^{2\cdot \pi} \sigma_{r3} \cdot r \cdot d\gamma \cdot dz = \frac{2 \cdot \pi \cdot (l_w - l_{iso}) \cdot \varepsilon_1 \cdot \varphi_w}{\ln\left(\frac{r_{wo}}{r_s}\right)}.
$$
 (64)

Die in Gl. [\(2\)](#page-1-3) enthaltene partielle Statorladung des oberhalb des Wicklungskopfs der Statorwicklung vorliegenden Bereichs *Qso* ermittelt sich abschließend zu

$$
Q_{so} = Q_{r1} + Q_{z1} + Q_{z2} + Q_{r3}.
$$
 (65)

<span id="page-5-8"></span>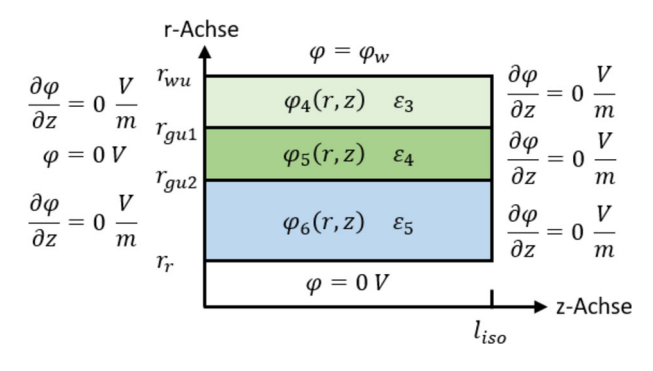

**Abb. 6. Feldgebiet unterhalb des Wicklungskopfs im Bereich der Isolierung mit Randbedingungen**

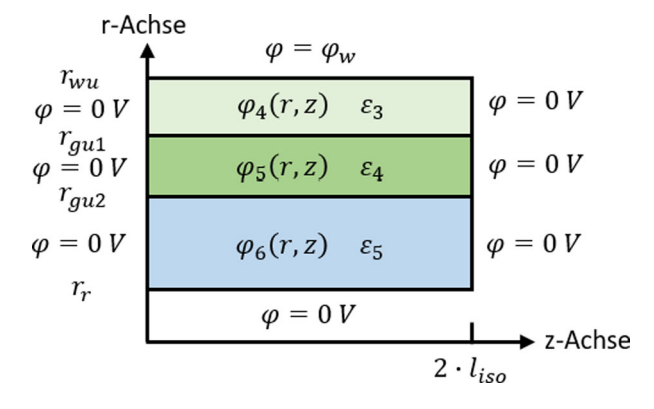

<span id="page-5-0"></span>**Abb. 7. Modifiziertes Feldgebiet unterhalb des Wicklungskopfs im Bereich der Isolierung mit Randbedingungen; die axiale Ausladung beträgt das Doppelte der realen Ausladung der Isolierung**

# **3. Berechnung der unterhalb des Wicklungskopfs influenzierten Statorladung**

Die Abbildung [7](#page-5-0) stellt das Feldgebiet unterhalb des Wicklungskopfs der Statorwicklung dar. Die radialen Begrenzungen ergeben sich durch den Radius der Unterkante des Wicklungskopfs der Statorwicklung *rwu* und den Radius des Rotors *rr*. Das Feldgebiet setzt sich aus drei Materialien mit unterschiedlichen Permittivitäten zusammen. Das erste Medium mit der Permittivität *ε*<sup>3</sup> dient der Berücksichtigung einer in den Stirnraum überstehenden Isolierung. Ein eventuell vergossener Stirnraum wird durch das zweite Material mit der Permittivität *ε*<sup>4</sup> berücksichtigt. Das dritte Medium berücksichtigt das an den Rotor angrenzende Medium mit der Permittivität *ε*5. Die Höhen der Schichten werden mit den Radien *rgu*<sup>1</sup> und *rgu*<sup>2</sup> berücksichtigt. Das Statorblech liegt an der linken Seite des mittleren Feldgebiets an. Das Raumgebiet erstreckt sich in axialer Richtung bis zur Ausladung der Isolierung *liso*. Der Bereich mit *z > liso* leistet in der Regel keinen nennenswerten Betrag zur Kapazität zwischen Wicklung und Ständerblechpaket.

Auf Grund der komplexen Berücksichtigung der abwechselnden Randbedingungen auf der radialen Achse des Feldgebiets wird der in Abb. [7](#page-5-0) dargestellte modifizierten Raumbereich betrachtet. An den Begrenzungen in axialer Richtung liegen Dirichlet-Randbedingungen vor. Für die Realisierung der geforderten Neumann-Randbedingungen an der Position der axialen Länge der Isolierung erstreckt sich der Bereich in axialer Richtung, analog zum Vorgehen im Abschn. [2.1,](#page-1-4) über die doppelte Länge der Isolierung 2 · *liso*.

Die in Abschn. [2.1](#page-1-4) hergeleitete Ansatzfunktion ([28\)](#page-3-4) kann auf Grund der axial beidseitig vorhandenen Dirichlet-Randbedingungen für die drei Potentialfelder angewendet werden

<span id="page-5-6"></span><span id="page-5-5"></span>
$$
\varphi_4(r, z) = \sum_{n=1,2,3,...} \left( \tilde{A}_4 \cdot I_0 \left( k_4 \cdot r \right) + \tilde{B}_4 \cdot K_0 \left( k_4 \cdot r \right) \right) \cdot \sin \left( k_4 \cdot z \right),\tag{66}
$$

$$
\varphi_{5}(r,z) = \sum_{m=1,2,3,...} (\tilde{A}_{5} \cdot I_{0}(k_{5} \cdot r) + \tilde{B}_{5} \cdot K_{0}(k_{5} \cdot r)) \cdot \sin(k_{5} \cdot z), \tag{67}
$$

$$
\varphi_6(r, z) = \sum_{i=1,2,3,...} (\tilde{A}_6 \cdot I_0 (k_6 \cdot r) + \tilde{B}_6 \cdot K_0 (k_6 \cdot r)) \cdot \sin (k_6 \cdot z).
$$
\n(68)

mit

<span id="page-5-1"></span>
$$
k_4 = j \cdot \frac{\pi \cdot n}{2 \cdot l_{iso}}, n = 1, 2, 3, \dots,
$$
 (69)

<span id="page-5-2"></span>
$$
k_5 = j \cdot \frac{\pi \cdot m}{2 \cdot l_{iso}}, m = 1, 2, 3, \dots,
$$
 (70)

$$
k_6 = j \cdot \frac{\pi \cdot i}{2 \cdot l_{iso}}, i = 1, 2, 3, ....
$$
 (71)

Die Bestimmung der Koeffizienten und Konstanten erfolgt mit Hilfe der gestellten Randbedingungen

<span id="page-5-3"></span>
$$
\varphi_6 \left( r = r_r, z \right) = 0, \tag{72}
$$

<span id="page-5-4"></span>
$$
\varphi_4 \left( r = r_{wu}, z \right) = \varphi_w. \tag{73}
$$

und unter Berücksichtigung der Stetigkeitsbedingungen des Potentials sowie der Normalkomponente des D-Felds an den Materialgrenzen

$$
\varphi_4 (r = r_{gu1}, z) = \varphi_5 (r = r_{gu1}, z), \qquad (74)
$$

$$
\varphi_5(r = r_{gu2}, z) = \varphi_6(r = r_{gu2}, z), \qquad (75)
$$

$$
-\varepsilon_3 \cdot \frac{\partial \varphi_4 (r = r_{gu1}, z)}{\partial r} = -\varepsilon_4 \cdot \frac{\partial \varphi_5 (r = r_{gu1}, z)}{\partial r}, \qquad (76)
$$

$$
-\varepsilon_4 \cdot \frac{\partial \varphi_5 (r = r_{gu2}, z)}{\partial r} = -\varepsilon_5 \cdot \frac{\partial \varphi_6 (r = r_{gu2}, z)}{\partial r}.
$$
 (77)

Die Randbedingung auf der Rotoroberfläche ([72\)](#page-5-1) führt zu

$$
\tilde{B}_6 = -\tilde{A}_6 \cdot \frac{I_0 (k_6 \cdot r_r)}{K_0 (k_6 \cdot r_r)}.
$$
\n(78)

Zur Realisierung der Randbedingung am Wicklungskopf der Statorwicklung ([73](#page-5-2)) wird die in Abschn. [2.1](#page-1-4) erläuterte Fourier-Reihe

$$
\tilde{F}_4 = \frac{1}{l_{iso}} \cdot \int_0^{2 \cdot l_{iso}} \varphi_W \cdot \sin(k_4 \cdot z) \cdot dz,
$$
\n
$$
\tilde{F}_4 = -\frac{2 \cdot \varphi_W}{n \cdot \pi} \cdot \left( \left[ -1 \right]^n - 1 \right)
$$
\n(79)

<span id="page-5-7"></span>
$$
= \tilde{A}_4 \cdot I_0 \left( k_4 \cdot r_{wu} \right) + \tilde{B}_4 \cdot K_0 \left( k_4 \cdot r_{wu} \right) \tag{80}
$$

angewendet. Die vier Stetigkeitsbedingungen [\(74](#page-5-3)) bis ([77\)](#page-5-4) führen zu den Gleichungen

$$
\tilde{A}_{4} \cdot I_{0} \left( k_{4} \cdot r_{gu1} \right) + \tilde{B}_{4} \cdot K_{0} \left( k_{4} \cdot r_{gu1} \right)
$$
\n
$$
= \tilde{A}_{5} \cdot I_{0} \left( k_{5} \cdot r_{gu1} \right) + \tilde{B}_{5} \cdot K_{0} \left( k_{5} \cdot r_{gu1} \right), \tag{81}
$$

$$
\tilde{A}_{5} \cdot I_{0} (k_{5} \cdot r_{gu2}) + \tilde{B}_{5} \cdot K_{0} (k_{5} \cdot r_{gu2})
$$

$$
= \tilde{A}_{6} \cdot \left( I_{0} \left( k_{6} \cdot r_{gu2} \right) - \frac{I_{0} \left( k_{6} \cdot r_{r} \right)}{K_{0} \left( k_{6} \cdot r_{r} \right)} \cdot K_{0} \left( k_{6} \cdot r_{gu1} \right) \right) \tag{82}
$$

$$
\varepsilon_3 \cdot k_4 \cdot \left( \tilde{A}_4 \cdot l_1 \left( k_4 \cdot r_{gu1} \right) - \tilde{B}_4 \cdot K_1 \left( k_4 \cdot r_{gu1} \right) \right)
$$

J.O. Stockbrügger, B. Ponick **Analytische Ermittlung des Stirnraumanteils...** ORIGINALARBEIT

$$
= \varepsilon_4 \cdot k_5 \cdot \left( \tilde{A}_5 \cdot l_1 \left( k_5 \cdot r_{gu1} \right) - \tilde{B}_5 \cdot K_1 \left( k_5 \cdot r_{gu1} \right) \right) \tag{83}
$$

$$
\varepsilon_4 \cdot k_5 \cdot \left(\tilde{A}_5 \cdot l_1 \left(k_5 r_{gu2}\right) - \tilde{B}_5 \cdot K_1 \left(k_5 r_{gu2}\right)\right)
$$

$$
= \varepsilon_5 \cdot k_6 \cdot \tilde{A}_6 \cdot \left(l_1 \left(k_6 r_{gu2}\right) + \frac{l_0 \left(k_6 r_r\right)}{K_0 \left(k_6 r_r\right)} \cdot K_1 \left(k_6 r_{gu2}\right)\right) \tag{84}
$$

Die unbekannten Konstanten  $\tilde{A}_4$ ,  $\tilde{B}_4$ ,  $\tilde{A}_5$ ,  $\tilde{B}_5$  und  $\tilde{A}_6$  der drei Potentialfelder [\(66](#page-5-5)) bis [\(68](#page-5-6)) können mit Hilfe der Gl. [\(81\)](#page-5-7) bis [\(84\)](#page-6-0) bestimmt werden. Zur Ermittlung der auf der Stirnfläche des Blechpakets des Stators vorhandenen Ladung werden das D-Feld des vierten Potentialfelds

$$
\overrightarrow{D}_4 = \begin{pmatrix} D_{4r} \\ D_{4z} \end{pmatrix} = \varepsilon_3 \cdot \begin{pmatrix} E_{4r} \\ E_{4z} \end{pmatrix} = -\varepsilon_3 \cdot \text{grad} \left( \varphi_4 \right) \tag{85}
$$

mit

 $\lambda$ 

$$
D_{4r} = -\sum_{n=1,2,3,...} \varepsilon_3 \cdot k_4 \cdot (\tilde{A}_4 \cdot l_1 (k_4 \cdot r) - \tilde{B}_4 \cdot K_1 (k_4 \cdot r)) \cdot \sin (k_4 \cdot z)
$$
\n(86)

und

$$
D_{4z} = -\sum_{n=1,2,3,\dots} \varepsilon_3 \cdot k_4 \cdot \left(\tilde{A}_4 \cdot l_0 \left(k_4 \cdot r\right) + \tilde{B}_4 \cdot K_0 \left(k_4 \cdot r\right)\right) \cdot \cos\left(k_4 \cdot z\right)
$$
\n(87)

sowie das D-Feld des fünften Potentialfelds

$$
\overrightarrow{D}_5 = \begin{pmatrix} D_{5r} \\ D_{5z} \end{pmatrix} = \varepsilon_4 \cdot \begin{pmatrix} E_{5r} \\ E_{5z} \end{pmatrix} = -\varepsilon_4 \cdot \text{grad} (\varphi_5) \tag{88}
$$

mit

$$
D_{5r} = -\sum_{m=1,2,3,...} \varepsilon_4 \cdot k_5 \cdot (\tilde{A}_5 \cdot l_1 (k_5 \cdot r) - \tilde{B}_5 \cdot K_1 (k_5 \cdot r)) \cdot \sin (k_5 \cdot z)
$$
\n(89)

und

$$
D_{5z} = -\sum_{m=1,2,3,...} \varepsilon_4 \cdot k_5 \cdot (\tilde{A}_5 \cdot l_0 (k_5 \cdot r) + \tilde{B}_5 \cdot K_0 (k_5 \cdot r)) \cdot \cos (k_5 \cdot z)
$$
\n(90)

berechnet. Zur Bestimmung der Ladung auf der Stirnfläche des Blechpakets des Stators im Bereich des fünften Potentialfelds wird zu Beginn die Oberflächenladungsdichte *σz*<sup>3</sup> ermittelt zu

$$
\sigma_{z3}=\overrightarrow{n}\cdot\overrightarrow{D}_{5}\left(r,z=0\right)=\overrightarrow{e}_{z}\cdot\overrightarrow{D}_{5}\left(r,z=0\right)=D_{5z}\left(r,z=0\right),\text{ (91)}
$$

$$
\sigma_{Z3} = -\sum_{m=1,2,3,...} \varepsilon_4 \cdot k_5 \cdot (\tilde{A}_5 \cdot l_0 (k_5 \cdot r) + \tilde{B}_5 \cdot K_0 (k_5 \cdot r)). \tag{92}
$$

Die Ladung auf der Stirnfläche des Stators *Qz*<sup>3</sup> im Bereich des fünften Potentialfelds berechnet sich mit Hilfe des Flächenintegrals der Oberflächenladungsdichte über die radiale Höhe des Feldgebiets zu

$$
Q_{z3} = \int_{r_{g_{U2}}}^{r_{g_{U1}}} \int_0^{2\pi} \sigma_{z3} \cdot r \cdot d\gamma \cdot dr,
$$
 (93)

$$
Q_{z3} = -\sum_{m=1,2,3,...} 2 \cdot \pi \cdot \varepsilon_4 \cdot k_5
$$

$$
\cdot \int_{r_{gu2}}^{r_{gu1}} r \cdot (\tilde{A}_5 \cdot l_0 (k_5 \cdot r) + \tilde{B}_5 \cdot K_0 (k_5 \cdot r)) \cdot dr. \tag{94}
$$

Die in Abb. [6](#page-5-8) enthaltenen Neumann-Randbedingungen an der linken Seite des vierten und des sechsten Potentialfelds werden in dem in Abb. [7](#page-5-0) dargestellten modifizierten Feldgebiet durch Dirichlet-Randbedingungen ersetzt. Die Neumann-Randbedingung des vierten Potentialfelds führt zu einem direkten Eindringen des E-Felds in das Statorblechpaket. Die hierdurch influenzierte Ladung auf dem

<span id="page-6-0"></span>Statorblech ist in dem modifizierten Feldgebiet auf Grund der vorgegebenen Dirichlet-Randbedingung an der linken Seite des vierten Potentialfelds nicht existent. Eine Korrektur erfolgt durch die Ermittlung der Ladung *Qz*<sup>4</sup> auf der linken Seite des vierten Potentialfelds. Die Oberflächenladungsdichte *σz*<sup>4</sup> berechnet sich zu

$$
\sigma_{z4} = \overrightarrow{n} \cdot \overrightarrow{D}_4 (r, z = 0) = \overrightarrow{e}_z \cdot \overrightarrow{D}_4 (r, z = 0) = D_{4z} (r, z = 0), \quad (95)
$$

$$
\sigma_{z4} = -\sum_{n=1,2,3,...} \varepsilon_3 \cdot k_4 \cdot (\tilde{A}_4 \cdot l_0 (k_4 \cdot r) + \tilde{B}_4 \cdot K_0 (k_4 \cdot r)). \tag{96}
$$

Die Ladung auf der Stirnfläche des Stators *Qz*<sup>4</sup> im Bereich des vierten Potentialfelds ergibt sich zu

<span id="page-6-2"></span>
$$
Q_{24} = \int_{r_{g_{u1}}}^{r_{w_{u}}} \int_{0}^{2\pi} \sigma_{24} \cdot r \cdot d\gamma \cdot dr,
$$
 (97)  

$$
Q_{24} = - \sum_{n=1,2,3,..} 2 \cdot \pi \cdot \varepsilon_{3} \cdot k_{4}
$$
  

$$
\int_{0}^{r_{g_{u}}} r_{u} (\tilde{\lambda}_{1} + b(k_{1}, r) + \tilde{\beta}_{1}, k_{2}, k_{3}(k_{1}, r))_{u} dr
$$
 (98)

$$
\int_{r_{w}}^{r_{w}} r \cdot (\tilde{A}_{4} \cdot I_{0} (k_{4} \cdot r) + \tilde{B}_{4} \cdot K_{0} (k_{4} \cdot r)) \cdot dr. \tag{98}
$$

Die Lösung der in [\(94](#page-6-1)) und [\(98](#page-6-2)) verbleibenden Integrale erfolgt numerisch.

Die in Gl. [\(2\)](#page-1-3) enthaltene partielle Statorladung des unterhalb des Wicklungskopfs der Statorwicklung vorliegenden Bereichs *Qsu* berechnet sich zu

$$
Q_{su} = Q_{z3} + Q_{z4}.
$$
 (99)

### **4. Validierung des Modells**

Die Validierung des Modells erfolgt separat für die beiden in Abb. [1](#page-1-0) gekennzeichneten Bereiche. Für den Vergleich werden die in den beiden Gebieten vorliegenden Stirnraumanteile der Wicklung-Stator-Kapazität mit Hilfe von FEM-Simulationen (ANSYS Maxwell) ermittelt. Für die Validierung des Bereichs oberhalb des Wicklungskopfs der Statorwicklung entspricht der Ladung auf dem Stator *Qs* folglich der influenzierten Ladung *Qso*. Für den Vergleich des Bereichs unterhalb des Wicklungskopfs entspricht die gesamte Ladung auf dem Stator der influenzierten Ladung *Qsu*.

Die fünf untersuchten Maschinenvarianten für die Validierung des Bereichs oberhalb des Wicklungskopfs, welche sich hinsichtlich ihrer Geometrien und Materialeigenschaften unterscheiden, können der Tab. [1](#page-7-0) entnommen werden. Der FEM-Modellaufbau entspricht dem in Abb. [2](#page-1-2) dargestellten Feldgebiet.

Die simulierten Materialien sind Luft (*ε<sup>r</sup>* ≈ 1), Epoxidharz (*ε<sup>r</sup>* ≈ 5) und Polyimid (*ε<sup>r</sup>* ≈ 3). Die Tab. [2](#page-7-1) enthält die analytisch berechneten und die numerisch bestimmten Stirnraumanteile der Wicklung-Stator-Kapazitäten.

<span id="page-6-1"></span>Die fünf untersuchten Maschinenvarianten für die Validierung des Bereichs unterhalb des Wicklungskopfs können der Tab. [3](#page-7-2) entnommen werden. Der FEM-Modellaufbau entspricht dem in Abb. [6](#page-5-8) dargestellten Feldgebiet.

Die Tab. [4](#page-7-3) enthält die analytisch berechneten und die numerisch bestimmten Stirnraumanteile der Wicklung-Stator-Kapazitäten.

Die Abweichungen der beiden Modelle zur Ermittlung der oberhalb und der unterhalb des Wicklungskopfs vorliegenden kapazitiven Kopplung liegen im einstelligen Prozentbereich. Die Fehler sind durch die nicht geschlossenen Lösungen der Feldgebiete und die in Abb. [3](#page-2-0) bzw. in Abb. [7](#page-5-0) enthaltenen, zur axialen Begrenzung verwendeten Dirichlet-Randbedingungen zu begründen. Auf Grund der Berücksichtigung der influenzierten Ladungen im Bereich der Isolationen steigen mit zunehmender Isolationsdicke die Abweichung an.

<span id="page-7-1"></span>

| Variante | $r_{wa}$ in mm | $r_{\alpha\alpha}$ in mm | $rs$ in mm     | $l_{\rm iso}$ in mm | $\mu$ in mm    | $\varepsilon_{r1}$ | $\varepsilon_{r2}$ |
|----------|----------------|--------------------------|----------------|---------------------|----------------|--------------------|--------------------|
|          |                |                          |                |                     |                |                    |                    |
| 2        | 91,33<br>92,08 | 91,64<br>92,39           | 109,1<br>100,0 | 10,0<br>10,0        | 37,83<br>42,33 | 5,2<br>1,0         | 3,3<br>3,3         |
| 3        | 87,08          | 87,39                    | 91,0           | 8,0                 | 20,0           | 1,0                | 3,3                |
| 4        | 55,08          | 55,26                    | 64,3           | 4,0                 | 18,0           | 1,0                | 3,3                |
| 5        | 129,33         | 129,68                   | 147,6          | 13,0                | 20,0           | 5,2                | 3,0                |

<span id="page-7-0"></span>**Tab. 1. Geometrie- und Materialeigenschaften der untersuchten Modelle oberhalb des Wicklungskopfs**

**Tab. 2. Vergleich der oberhalb des Wicklungskopfs analytisch berechneten Stirnraumanteile der Wicklung-Stator-Kapazitäten mit den FEM-Ergebnissen**

<span id="page-7-2"></span>

| Variante | $C_{WS, anal}$ in $pF$ | $C_{WS, FEM}$ in pF | Abweichung in % |  |
|----------|------------------------|---------------------|-----------------|--|
|          | 111,40                 | 113,75              | $-2,07$         |  |
| 2        | 47,26                  | 44,05               | $+7,29$         |  |
| 3        | 41,52                  | 37,94               | $+9,44$         |  |
| 4        | 18,65                  | 17,23               | $+8,24$         |  |
| 5        | 107,26                 | 113,85              | $-5,79$         |  |

**Tab. 3. Geometrie- und Materialeigenschaften der untersuchten Modelle unterhalb des Wicklungskopfs**

<span id="page-7-3"></span>

| Variante | $r_w$ in mm | $r_{\alpha\mu1}$ in mm | $r_{\alpha u2}$ in mm | $r_r$ in mm | $liso$ in mm | $\varepsilon_{r}$ 3 | $\varepsilon_{r4}$ | $\varepsilon$ r5 |
|----------|-------------|------------------------|-----------------------|-------------|--------------|---------------------|--------------------|------------------|
|          | 94,0        | 93,5                   | 90,8                  | 89,8        | 4,0          | 3,3                 | 5,2                | 1,0              |
| 2        | 80,0        | 79,6                   | 77,2                  | 76,1        | 7,0          | 3,1                 | 5,2                | 1,0              |
| 3        | 72,0        | 71,7                   | 67,5                  | 66,4        | 5,0          | 3,1                 | 5,2                | 1,0              |
| 4        | 69,0        | 68,7                   | 65,8                  | 65,0        | 8,0          | 3,3                 | 5,2                | 1,0              |
| 5        | 69,0        | 68,7                   | 65,8                  | 65,0        | 8,0          | 5,2                 | 5,2                | 1,0              |

**Tab. 4. Vergleich der unterhalb des Wicklungskopfs analytisch berechneten Stirnraumanteile der Wicklung-Stator-Kapazitäten mit den FEM-Ergebnissen**

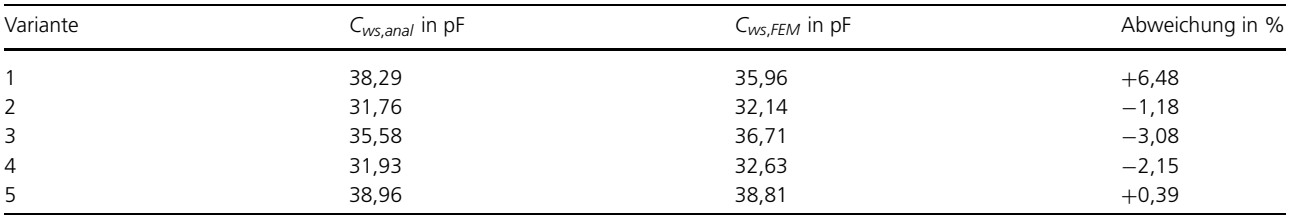

Die Ladungen auf den Stirnflächen des Blechpakets des Stators werden folglich überschätzt. Die Kapazitätswerte in Tab. [4](#page-7-3) verdeutlichen, dass für die Ermittlung des Stirnraumanteils der Wicklung-Stator-Kapazität die unterhalb des Wicklungskopfs der Statorwicklung vorliegende kapazitive Kopplung nicht vernachlässigbar ist.

#### **5. Schlussfolgerungen und Ausblick**

Diese Arbeit präsentiert eine einfache und zeiteffiziente analytische Berechnung des Stirnraumanteils der Wicklung-Stator-Kapazität. Die berücksichtigte kapazitive Kopplung zwischen dem Wicklungskopf der Ständerwicklung und dem Stator setzt sich aus den Bereichen unterhalb und oberhalb des Wicklungskopfs zusammen. Das betrachtete, obere Feldgebiet erstreckt sich in axialer Richtung über die Ausladung des Wicklungskopfs, der unterhalb des Wicklungskopfs betrachtete Bereich erstreckt sich über die Ausladung der Isolierung. Die Bestimmung der Kapazität basiert auf der Separationsmethode zur Lösung der Laplace-Gleichung in einem ein- und in zwei zweidimensionalen Gebieten. Der modellierte Stirnraum besteht aus fünf Medien mit unterschiedlichen Permittivitäten. Mit

Hilfe des vorgestellten Modells kann die Auswirkung von unterschiedlichen Geometrien und Materialien auf den Stirnraumanteil der Wicklung-Stator-Kapazität bestimmt werden.

**Funding Note** Open Access funding enabled and organized by Projekt DEAL.

**Hinweis des Verlags** Der Verlag bleibt in Hinblick auf geografische Zuordnungen und Gebietsbezeichnungen in veröffentlichten Karten und Institutsadressen neutral.

**Open Access** Dieser Artikel wird unter der Creative Commons Namensnennung 4.0 International Lizenz veröffentlicht, welche die Nutzung, Vervielfältigung, Bearbeitung, Verbreitung und Wiedergabe in jeglichem Medium und Format erlaubt, sofern Sie den/die ursprünglichen Autor(en) und die Quelle ordnungsgemäß nennen, einen Link zur Creative Commons Lizenz beifügen und angeben, ob Änderungen vorgenommen wurden. Die in diesem Artikel enthaltenen Bilder und sonstiges Drittmaterial unterliegen ebenfalls der genannten Creative Commons Lizenz, sofern sich aus der Abbildungslegende nichts anderes ergibt. Sofern das betreffende Material nicht unter der genannten Creative Commons Lizenz steht und die betreffende Handlung nicht nach

<span id="page-8-2"></span><span id="page-8-1"></span><span id="page-8-0"></span>gesetzlichen Vorschriften erlaubt ist, ist für die oben aufgeführten Weiterverwendungen des Materials die Einwilligung des jeweiligen Rechteinhabers einzuholen. Weitere Details zur Lizenz entnehmen Sie bitte der Lizenzinformation auf http://creativecommons.org/licenses/by/4.0/deed.de.

## **Literatur**

- 1. Tischmacher, H. (2017): Systemanalysen zur elektrischen Belastung von Wälzlagern bei umrichtergespeisten Elektromotoren. Dissertation, Leibniz Universität Hannover.
- 2. Vostrov, K., Pyrhönen, J., Ahola, J. (2019): The role of end-winding in building up parasitic capacitances in induction motors. In 2019 IEEE international electric machines & drives conference (IEMDC), USA (S. 154–159).
- 3. Mütze, A. (2004): Bearing currents in inverter fed AC-motors. Dissertation, TU Darmstadt.
- 4. Ma, X., Liu, R., Zheng, B., Zhang, Y. (2012): Analysis and calculation of capacitance parameters in induction machines to predict shaft voltage. In 15th international conference on electrical machines and systems (ICEMS), Sapporo (S. 1–5).

# **Autoren**

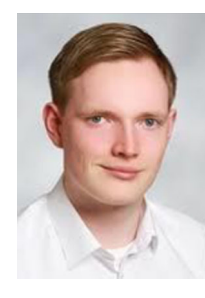

# **Jan Ole Stockbrügger**

studierte Elektro- und Informationstechnik an der Leibniz Universität Hannover, Deutschland, und erhielt im März 2018 den Master of Science. Im Anschluss an sein Studium ist er als wissenschaftlicher Mitarbeiter am Institut für Antriebsysteme und Leistungselektronik der Leibniz Universität Hannover angestellt worden. Seine Forschungsschwerpunkte liegen im Bereich der Hochfrequenzeffekte von elektrischen Maschinen

- <span id="page-8-4"></span><span id="page-8-3"></span>5. Schuster, M., Springer, J., Binder, A. (2018): Comparison of a 1.1 kW-induction machine and a 1.5 kW-PMSM regarding common-mode bearing currents. In International symposium on power electronics, electrical drives, automation and motion (SPEEDAM), Amalfi (S. 1–6).
- <span id="page-8-5"></span>6. Vukotić, M., Miljavec, D., Vončina, D. (2016): Calculation and measurement of the capacitance between stator frame and slot conductors and its influence on common-mode current. In International conference on compatibility (S. 260–264). Bydgoszcz: Power Electronics and Power Engineering.
- 7. Magdun, O., Binder, A. (2012): The high-frequency induction machine parameters and their influence on the common mode stator ground current. In International conference on electrical machines, Marseille (S. 505–511).
- 8. Küpfmüller, K., Mathis, W., Reibiger, A. (2013): Theoretische Elektrotechnik Eine Einführung. 19. aktualisierte Aufl. Berlin Heidelberg: Springer.
- 9. Lehner, G. (2009): Elektromagnetische Feldtheorie. 6. Aufl. Berlin Heidelberg: Springer.

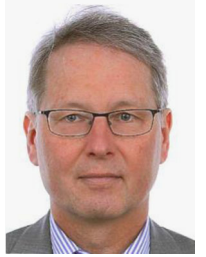

# **Bernd Ponick**

schloss sein Studium der Elektrotechnik an der Universität Hannover, Deutschland, ab. Anschließend war er als wissenschaftlicher Mitarbeiter am Institut für Elektrische Maschinen und Antriebe tätig und wurde dort 1994 promoviert. In den folgenden Jahren arbeitete er als Entwicklungsingenieur, Berechnungsleiter und schließlich als Technischer Leiter im Berliner Dynamowerk der Siemens

AG. 2003 folgte er einem Ruf auf den Lehrstuhl für Antriebssysteme der Leibniz Universität Hannover und ist seitdem einer der beiden Leiter des dortigen Instituts für Antriebssysteme und Leistungselektronik. Von 2007 bis 2016 war er als Chairman von IEC TC2 für die internationale Normung auf dem Gebiet der rotierenden elektrischen Maschinen verantwortlich.